# Recomendador Slope One

#### **IIC 3633 - Sistemas Recomendadores**

Denis Parra Profesor Asistente, DCC, PUC CHile

## **TOC**

#### En esta clase

- 1. Resumen últimas clases
- 2. Control de lectura próxima semana y Tarea
- 3. Recomendador Slope One
- 4. Ejemplo pequeño

#### **Resumen últimas clases**

- **Ranking no personalizado**: Ordenar items considerando el porcentage de valoraciones positivas y la cantidad total de valoraciones. **·**
- **Filtrado Colaborativo basado en el usuario**: buscar K usuarios más parecidos, luego predecir rating de items no consumidos por el active user. **·**
- **Filtrado Colaborativo basado en items**: pre-calcular directamente similaridad entre items co-rated, saltándose búsqueda de K-vecindario. **·**

## **Control de Lectura Próxima semana**

#### Preguntas tipo

- Describir la idea y fundamento del método o algoritmo **·**
- Escribir las fórmulas para cálculo de similaridad y la predicción **·**
- Calcular un ejemplo pequeño (traer calculadora) **·**
- Identificar pros y contras de cada método **·**
- Efecto de diferentes parámetros **·**

#### **Lecturas a Evaluar**

- How not to sort by Average Rating, [Evan Miller Blog](http://www.evanmiller.org/how-not-to-sort-by-average-rating.html) **·**
- Resnick, P., Iacovou, N., Suchak, M., Bergstrom, P., & Riedl, J. (1994, October). GroupLens: an open architecture for collaborative filtering of netnews. In Proceedings of the 1994 ACM conference on Computer supported cooperative work (pp. 175-186). ACM. **·**
- Sarwar, B., Karypis, G., Konstan, J., & Riedl, J. (2001, April). Item-based collaborative filtering recommendation algorithms. In Proceedings of the 10th international conference on World Wide Web (pp. 285-295). ACM. **·**
- Herlocker, J. L., Konstan, J. A., Borchers, A., & Riedl, J. (1999, August). An algorithmic framework for performing collaborative filtering. In Proceedings of the 22nd annual international ACM SIGIR conference on Research and development in information retrieval (pp. 230-237). **·**
- Lemire, D., & Maclachlan, A. (2005, April). Slope One Predictors for Online Rating-Based Collaborative Filtering. In SDM (Vol. 5, pp. 1- 5). **·**

#### **Tarea 1**

- Será anunciada el martes 19 de Agosto (Próxima semana) **·**
- Considerando un dataset que nosotros les entregaremos, deben implementar los recomendadores vistos hasta ahora y elegir el **·** mejor. Con ese "mejor recomendador" realizarán dos tareas sobre un **Hold Out dataset**: predecir ratings y generar una lista topN de recomendaciones.

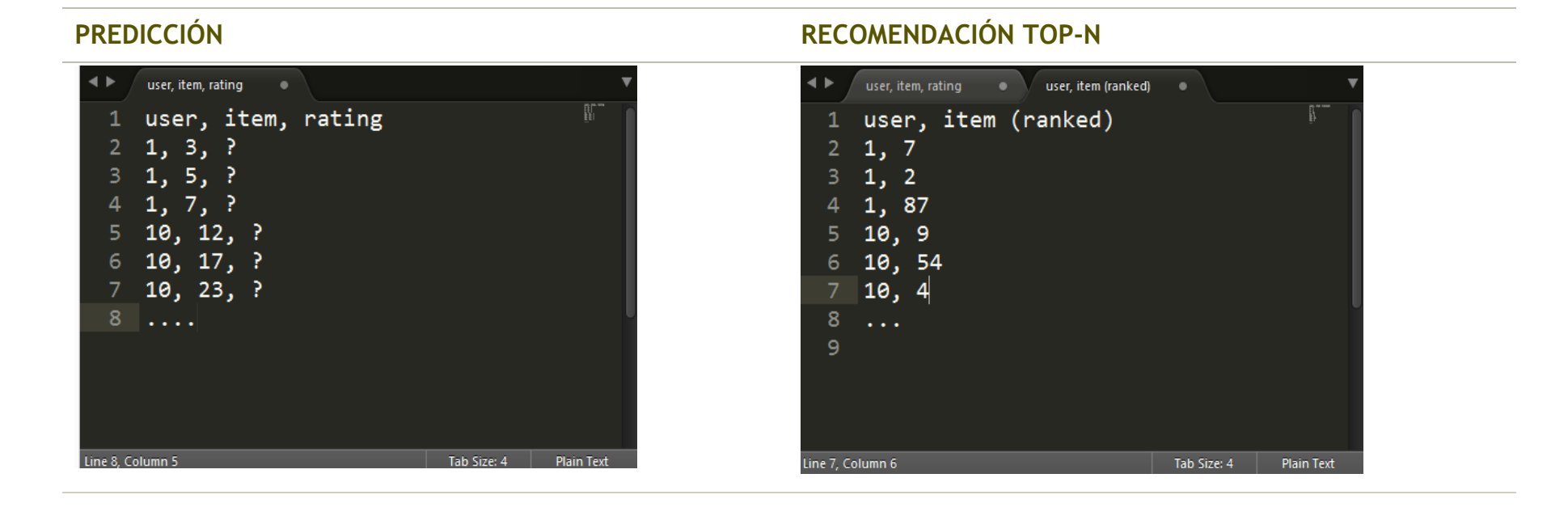

#### file:///Users/denisparra/Dropbox/PUC/Curso%20RecSys/PUC-2014/RecSys-Rproj/Recsys01/clase3\_slopeone.html#1 Page 6 of 16 Page 6 of 16

#### **Recomendador de Pendiente Uno**

Lemire, D., & Maclachlan, A. (2005, April). **Slope One Predictors for Online Rating-Based Collaborative Filtering**. In SDM (Vol. 5, pp. 1-5).

Los autores se enfocan en 5 objetivos:

- 1. Fácil de Implementar y mantener
- 2. Actualizable en línea: nuevos ratings deberían cambiar las predicciones rápidamente.
- 3. Eficiente al momento de consulta: costo principal debería llevarlo el almacenamiento.
- 4. Funciona con poco feedback del usuario
- 5. Razonablemente preciso, dento de ciertos rangos en los que una pequeña ganancia en exactitud no signifique un gran sacrificio de simplicidad y escalabilidad.

## **Idea Principal**

Si observamos las **diferencias** de ratings entre pares de items, podemos hacer una predicción.

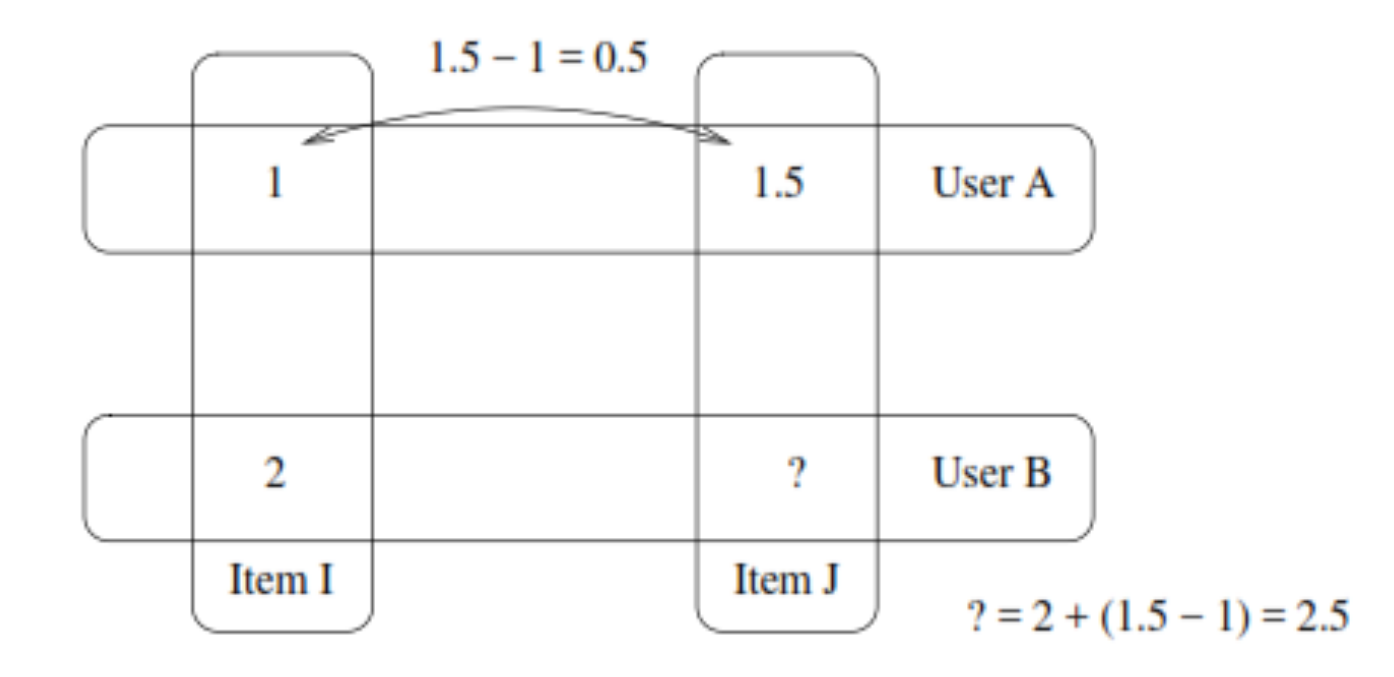

## **Fórmula principal y Ponderación**

**· Ecuación Lineal de Pendiente uno**

$$
f(x) = x + b
$$

 $\cdot$  Si tenemos dos vectores con ratings  $v_i$  y  $w_i$  donde  $i=1..n$  , buscamos el mejor predictor de la forma $f(x)=x+b$  para predecir w usando v. Luego, tratamos de minimizar la expresión

$$
\sum_{i=1}^{n} (v_i + b - w_i)^2
$$

**·** Derivando con respecto a *b* e igualando la expresión a 0, nos queda

$$
b = \frac{\sum_i (v_i - w_i)}{n}
$$

#### **Implementación Normal y Ponderaciones**

• Implementación Normal

$$
dev_{j,i} = \sum_{u \in S_{j,i(\chi)}} \frac{u_j - u_i}{card(S_{j,i}(\chi))}
$$
, *desviacion promedio entre dos items i, j*

 $P(u)$  =  $\frac{1}{\sqrt{2\pi i} \sqrt{2}} \sum_{i=1}^{\infty} (dev_{i,i} + u_i)$ , prediccion en base a varios items *i* 1  $card(R_j)$ <sub>*i*∈*R<sub>j</sub>*</sub>  $v_{j,i} + u_i$ 

$$
P(u)_j^{S1} = \bar{u} + \frac{1}{card(R_j)} \sum_{i \in R_j} dev_{j,i}, \text{ approximation cuando } R_j S(u)
$$

- Métodos de Ponderación **·**
	- Weighted **-**
	- Bipolar **-**

#### **Métodos de Ponderación**

**· Weighted Slope One**: Algunos pares de items han sido evaluados por muchos usuarios, otros no tanto

$$
P(u)^{wS1}_{j} = \frac{\sum_{i \in S(u) - \{j\}} (dev_{j,i} + u_i)c_{j,i}}{\sum_{i \in S(u) - \{j\}} c_{j,i}}, \text{ donde } c_{i,j} = \text{card}(S_{j,i}(\chi))
$$

**· Bi-Polar**: los items evaluados positivamente son considerados distintos a los evaludos negativamente.

$$
dev_{j,i}^{like} = \sum_{u \in S_{j,i(\chi)}^{like}} \frac{u_j - u_i}{card(S_{j,i}^{like}(\chi))},
$$
 desviacion media entre dos items liked  

$$
p_{j,i}^{like} = dev_{j,i}^{like} + u_i, y \text{ de modo similar}, p_{j,i}^{dislike} = dev_{j,i}^{dislike} + u_i
$$

Combinando ambos, like y dislike, la predicción queda:

$$
P(u)_j^{bpS1} = \frac{\sum_{i \in S(u)^{like} - \{j\}} p_{j,i}^{like} c_{j,i}^{like} + \sum_{i \in S(u)^{dislike} - \{j\}} p_{j,i}^{dislike} c_{j,i}^{dislike}}{\sum_{i \in S(u)^{like} - \{j\}} c_{j,i}^{like} + \sum_{i \in S(u)^{dislike} - \{j\}} c_{j,i}^{dislike}}
$$

### **Resultados en paper de Lemire (2005)**

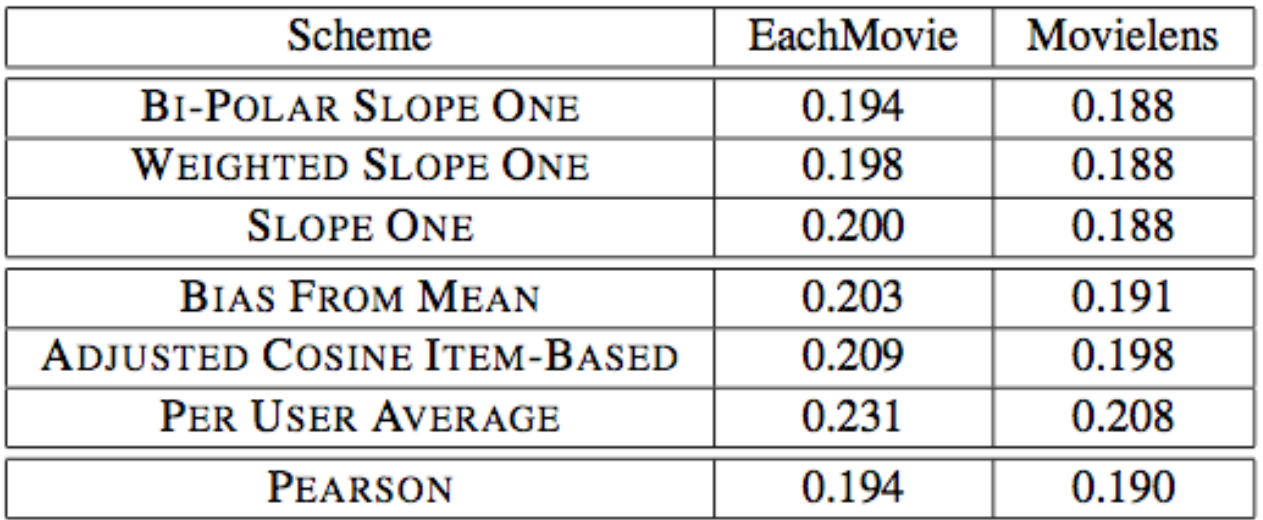

Table 1: All Schemes Compared: All But One Mean Average Error Rates for the EachMovie and Movielens data sets, lower is better.

## **Ejercicio :-)**

#### (A pedido de A.P.)

**·** Usando Weighted Slope One, calcule qué rating le daría U3 a Spiderman\*:

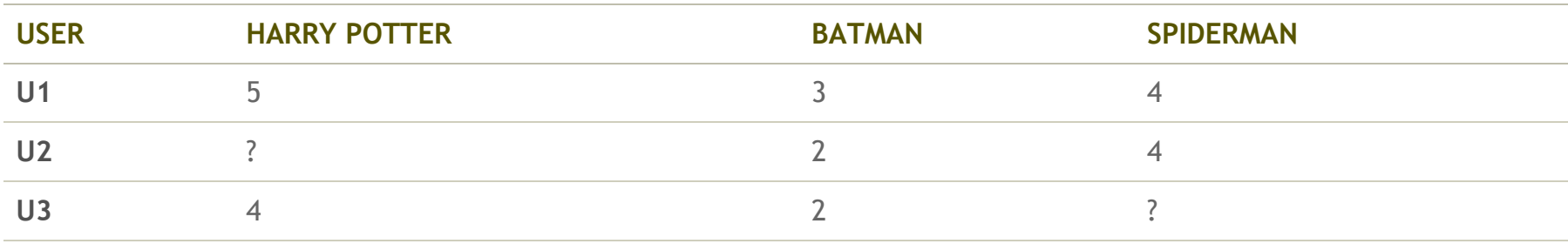

- **·** Usando Weighted Slope One, calcule qué rating le daría U3 a Spiderman\*:
- 1. Desviación promedio entre Spiderman y Batman (en la resta, primero Spiderman)

$$
dev_{j,i} = \sum_{u \in S_{j,i(\chi)}} \frac{u_j - u_i}{card(S_{j,i}(\chi))}, \text{j: Spiderman, i:Batman}
$$

2. Desviación promedio Spider Man y Harry Potter (en la resta, primero Spiderman)

$$
dev_{j,i} = \sum_{u \in S_{j,i(\chi)}} \frac{u_j - u_i}{card(S_{j,i}(\chi))}, \text{ j: Spiderman, i: Harry Potter}
$$

3. Predicción: Usando el rating que el usuario U3 le dio a Batman y a Harry Potter, calcular rating de U3 a Spiderman

$$
P(u)^{wS1}_{j} = \frac{\sum_{i \in S(u) - \{j\}} (dev_{j,i} + u_i)c_{j,i}}{\sum_{i \in S(u) - \{j\}} c_{j,i}}, \text{ donde } c_{i,j} = \text{card}(S_{j,i}(\chi))
$$

#### Usando Weighted Slope One, calcule qué rating le daría U3 a Spiderman\*:

**·** Desviación promedio entre Spiderman y Batman (en la resta, primero Spiderman)

$$
[(4-3) + (4-2)]/2 = 1, 5
$$

**·** Desviación promedio SpiderMan y Harry Potter (en la resta, primero Spiderman)

$$
[(4-5)]/1 = -1
$$

- **· Predicción**: Usando el rating que el usuario U3 le dio a Batman y a Harry Potter, calcular rating de U3 a Spiderman
	- Usando Batman (rating the U3 a Batman + desviación)   $r = 2 + 1, 5 = 3, 5$
	- Usando Harry Potter (rating the U3 a Harry Potter + desviación)   $r = 4 - 1 = 3$
	- Considerando ambas predicciones y la cantidad de muestras usadas en cada uno **-**  $(3, 5 * 2 + 3 * 1)/(2 + 1) = 3,33$

## **Referencias**

- Lemire, D., & Maclachlan, A. (2005, April). Slope One Predictors for Online Rating-Based Collaborative Filtering. In SDM (Vol. 5, pp. 1-5).
- \*Ejercicio sacado de<http://www.slideshare.net/irecsys/slope-one-recommender-on-hadoop-15199798> **·**